CdL in Scienze Statistiche ed Economiche - Università degli Studi di Milano-Bicocca

## Lezione : Metodi gerarchici

*Docente: Aldo Solari*

# 1 Metodi gerarchici

Nei *metodi gerarchici* si individua una sequenza di partizioni nidificate: la partizione in K + 1 gruppi si ottiene dalla partizione in  $K$  gruppi facendo di due degli elementi di questa un elemento di quella (AGNES), o viceversa (DIANA)

- Algoritmo Scissorio (DIANA, DIvisive ANAlysis)
- Algoritmo Agglomerativo (AGNES, AGGlomerative NESting)

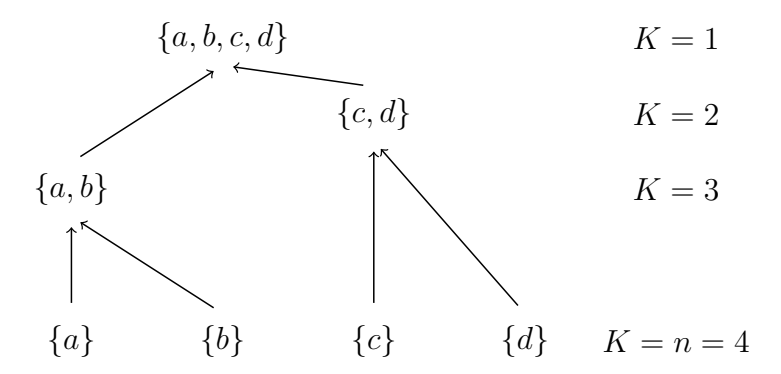

## 1.1 Algoritmo agglomerativo

- 1. Si parte dalla partizione in n gruppi, ciascuno singoletto; Inizializzare  $k = n$
- 2. Determinare quale coppia di gruppi sia quella 'migliore' da unire, tra le  $\binom{k}{0}$ 2  $\setminus$  $=\frac{k(k-1)}{2}$ 2 coppie di gruppi possibili;
- 3. Fondere la 'migliore' coppia di gruppi in un unico gruppo; impostare  $k = k 1$  e andare al passo (2) se  $k > 1$ , altrimenti STOP

Per questo algoritmo sono previste  $n-1$  iterazioni di ⊘ e  $\emptyset$  prima dell'arresto

#### Example 1.1. n = 9 *unità statistiche*

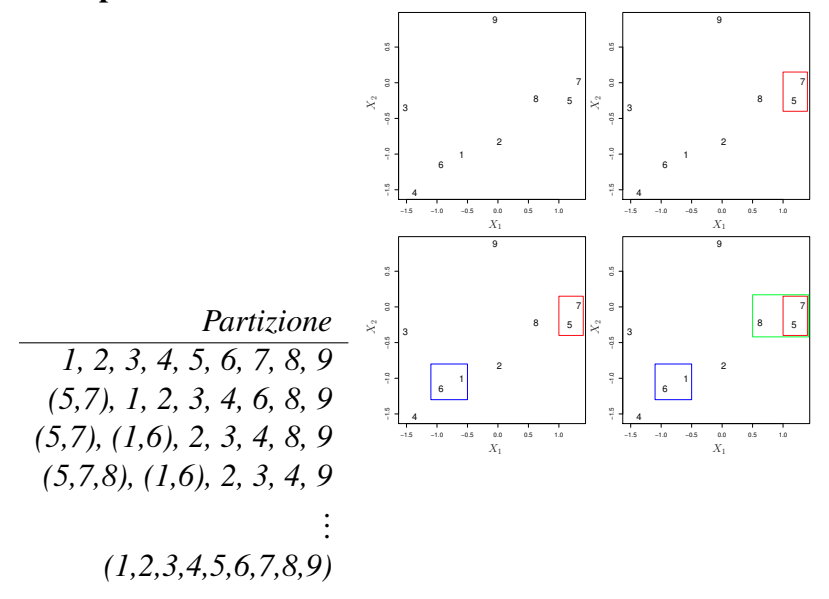

## 1.2 Distanza/dissimilarità tra gruppi

Dobbiamo precisare come si determina al passo 2 la 'migliore' coppia di gruppi da fondere in un unico gruppo. Se abbiamo  $k$  gruppi con matrice delle distanze/dissimilarità  $D_{k \times k}$ , basta determinare quale sia la coppia di gruppi con minore distanza/dissimilarità (se più di una coppia, si sceglie una)

- 1. Inizializzare  $k = n$  e  $\sum_{k \times k} = D_{n \times n}$ ;
- 2. Determinare in  $D\atop{k\times k}$  quale coppia di gruppi ha distanza minima
- 3. Fondere la coppia di gruppi con distanza minima in un unico gruppo; impostare  $k = k 1$  e aggiornare  $D \atop k \times k$  calcolando la distanza del nuovo gruppo con i rimanenti; andare al passo  $\mathcal{Q}$ se  $k > 1$ , altrimenti STOP

Distanza tra due gruppi  $G_I$  e  $G_L$ :

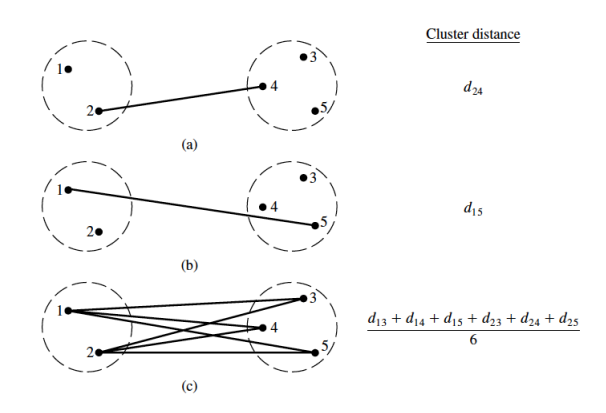

• Legame singolo (*single linkage*)

$$
d(G_I, G_L) = \min\{d(u_i, u_l), u_i \in G_I, u_l \in G_L\}
$$

• Legame completo (*complete linkage*)

$$
d(G_I, G_L) = \max\{d(u_i, u_l), u_i \in G_I, u_l \in G_L\}
$$

• Legame medio (*average linkage*)

$$
d(G_I, G_L) = \frac{1}{n_{G_I} n_{G_L}} \sum_{u_i \in G_I} \sum_{u_l \in G_L} d(u_i, u_l)
$$

dove  $n_{G_I}$  e  $n_{G_L}$  sono le numerosità dei gruppi  $G_I$  e  $G_L$ 

**Example 1.2.** Distanza tra gruppi: legame singolo. Passo  $\bigcirc$ : Inizializzare  $k = n e$   $\underset{k \times k}{D} = \underset{n \times n}{D}$ 

$$
\frac{I \setminus L \quad 1 \quad 2 \quad 3 \quad 4 \quad 5} \cdot \frac{I \setminus L \quad 1 \quad 2 \quad 3 \quad 4 \quad 5} \cdot \frac{I \setminus L \quad 1 \quad 2 \quad 3 \quad 4 \quad 5} \cdot \frac{I \setminus L}{I \quad 0} \cdot \frac{I \setminus L}{I \quad 0} \cdot \frac{I \setminus L}{I \quad 0 \quad 2 \quad 8 \quad 0}
$$

*ITERAZIONE 1*

$$
2 \min_{I \neq L} (d_{IL}) = d_{53} = 2
$$

- *Le due unità (cluster) 3 e 5 vengono fuse nel cluster (35)*
- 3 *Aggiorno le distanze tra il nuovo cluster (35) e i rimanenti*
- $d_{(35)1} = \min\{d_{31}, d_{51}\} = \min\{3, 11\} = 3$
- $d_{(35)2} = \min\{d_{32}, d_{52}\} = \min\{7, 10\} = 7$
- $d_{(35)4} = \min\{d_{34}, d_{54}\} = \min\{9, 8\} = 8$

*dove con il legame singolo*  $d_{(IL)J} = \min\{d_{IJ}, d_{LJ}\}$  $I \backslash L \bigm| (35)$  1 2 4 *(35) 0*

$$
\begin{array}{ccc}\nD & = \{d_{IL}\} = & 1 & 3 & 0 \\
2 & 7 & 9 & 0 \\
4 & 8 & 6 & 5 & 0\n\end{array}
$$

*ITERAZIONE 2*

 $\textcircled{2}$  min<sub>I≠L</sub>(d<sub>IL</sub>) = d<sub>1(35)</sub> = 3

- *I due cluster 1 e (35) vengono fusi nel cluster (135)*
- 3 *Aggiorno le distanze tra il nuovo cluster (135) e i rimanenti*
- $d_{(135)2} = \min\{d_{(35)2}, d_{12}\} = \min\{7, 9\} = 7$
- $d_{(135)4} = \min\{d_{(35)2}, d_{14}\} = \min\{8, 6\} = 6$

$$
D_{3\times 3} = \{d_{IL}\} = \begin{array}{c|cc} I \backslash L & (135) & 2 & 4 \\ \hline (135) & 0 & \\ 2 & 7 & 0 \\ 4 & 6 & 5 & 0 \end{array}
$$

- $\textcircled{2} \ \min_{I \neq L} (d_{IL}) = d_{42} = 5$
- *I due cluster 2 e 4 vengono fusi nel cluster (24)*
- 3 *Aggiorno le distanze tra il nuovo cluster (24) e il rimanente*
- $d_{(135)(24)} = \min\{d_{(135)2}, d_{(135)4}\} = \min\{7, 6\} = 6$

$$
D_{2\times 2} = \{d_{IL}\} = \frac{I \setminus L \quad (135) \quad (24)}{(135) \quad 0}
$$
  
ITERAZIONE 4

$$
2 \min_{I \neq L} (d_{IL}) = d_{(135)(24)} = 6
$$

• *I due cluster (135) e (24) vengono fusi nel cluster (12345)*

3 *STOP*

## 1.3 Il dendogramma

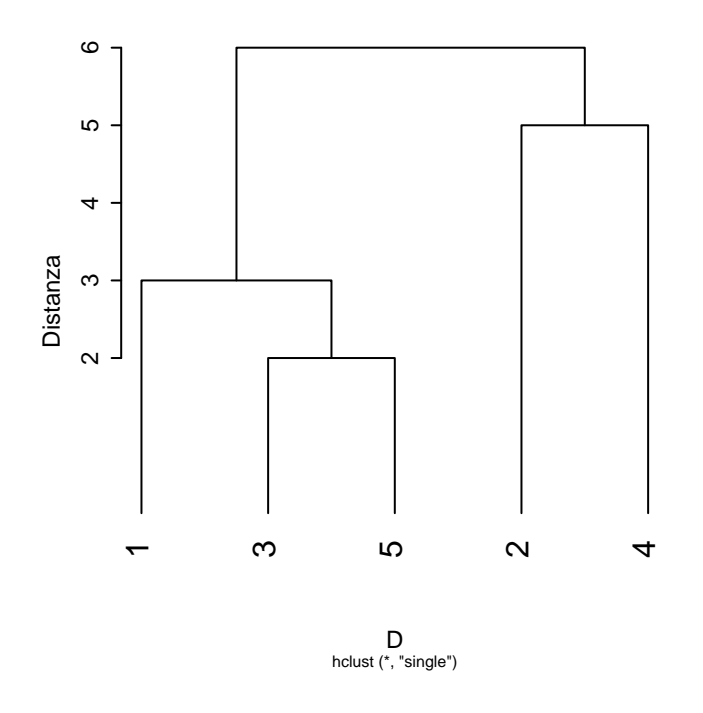

- La successione di partizioni individuate può essere rappresentata con il dendogramma
- Nell'esempio abbiamo  $n = 5$  unità statistiche, indicate con le cifre da 1 a 5
- Le unità 3 e 5 sono unite tra di loro da una linea spezzata a forma di U rovesciata, che indica che vengono messe nello stesso gruppo, e si ottiene la partizione  $\{(3, 5), 1, 2, 4\}$
- Procedendo verso l'alto, la successiva unione tra gruppi è tra 1 e  $(3, 5)$ , quindi al livello successivo si ottiene la partizione  $\{(1,3,5), 2, 4\}.$
- Andando su ancora di un livello, vengono uniti i gruppi 2 e 4, formando la partizione  $\{(1,3,5), (2,4)\}.$
- Procedendo ulteriormente si arriva alla partizione formata da un unico elemento  $\{(1, 2, 3, 4, 5)\}.$
- Si noti che le unità sono rappresentate in un ordine scelto in modo che i rami dell'albero non si incrocino nel disegno (ovviamente non c'è un unico ordine siffatto)
- Le altezze a cui sono disegnati i segmenti che uniscono le unità viene disegnato all'altezza corrispondente alla distanza tra essi
	- 3 e 5 hanno distanza 2
	- (3,5) e 1 hanno distanza 3
	- 2 e 4 hanno distanza 5

– (1,3,5) e (2,4) hanno distanza 6

Fissata una distanza  $c > 0$ , disegnando una linea orizzontale ad altezza c si taglia il dendogramma e si ottiene il numero di gruppi, corrispondente al numero di aste intersecate dalla linea orizzontale. Nell'esempio, per  $c = 4$  (linea tratteggiata), risultano formati i tre gruppi  $(1, 3, 5)$ , 2 e 4.

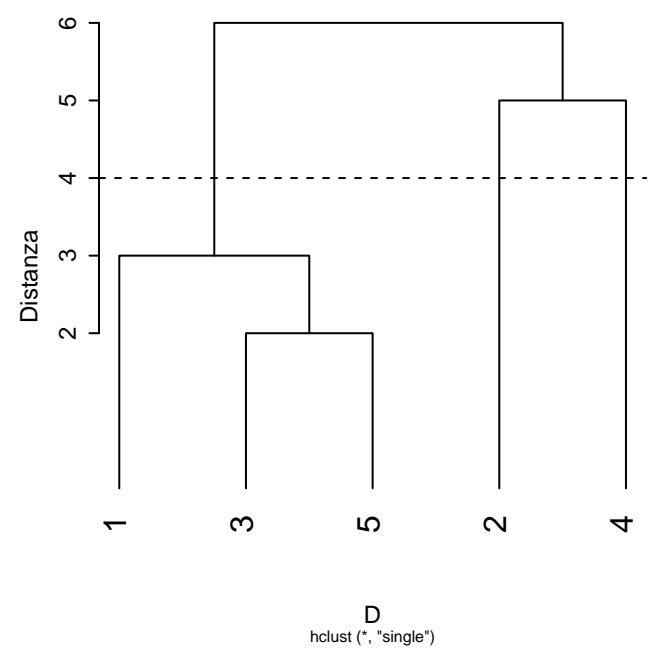

**Example 1.3.** Distanza tra gruppi: legame singolo. Passo  $\bigcirc$ : Inizializzare  $k = n e$   $\underset{k \times k}{D} = \underset{n \times n}{D}$ 

$$
\frac{I \setminus L}{I} = \begin{array}{c|ccc} & I & I & 2 & 3 & 4 & 5 \\ \hline 1 & 0 & & & \\ 0 & & 0 & & \\ 0 & 0 & & 4 & 3 & 7 & 0 \\ 4 & 6 & 5 & 9 & 0 & 5 \\ 5 & 11 & 10 & 2 & 8 & 0 \\ 15 & 10 & 2 & 8 & 0 & 0 \\ \end{array}
$$

*ITERAZIONE 1*

(2)  $\min_{I \neq L} (d_{IL}) = d_{53} = 2$ 

- *Le due unità (cluster) 3 e 5 vengono fuse nel cluster (35)*
- 3 *Aggiorno le distanze tra il nuovo cluster (35) e i rimanenti*
- $d_{(35)1} = \max\{d_{31}, d_{51}\} = \max\{3, 11\} = 11$
- $d_{(35)2} = \max\{d_{32}, d_{52}\} = \max\{7, 10\} = 10$
- $d_{(35)4} = \max\{d_{34}, d_{54}\} = \max\{9, 8\} = 9$

*dove il legame completo*  $d_{(IL)J} = \max\{d_{IJ}, d_{LJ}\}$ 

$$
D_{4\times 4} = \{d_{IL}\} = \begin{array}{c|cc} & I \setminus L & (35) & 1 & 2 & 4 \\ \hline (35) & 0 & & \\ 1 & 11 & 0 & & \\ 2 & 10 & 9 & 0 & & \\ 4 & 9 & 6 & 5 & 0 & \\ \end{array}
$$

*ITERAZIONE 2*

- $\textcircled{2}$  min<sub>I≠L</sub>(d<sub>IL</sub>) = d<sub>42</sub> = 5
- *I due cluster 2 e 4 vengono fusi nel cluster (24)*
- 3 *Aggiorno le distanze tra il nuovo cluster (24) e i rimanenti*
- $d_{(24)(35)} = \max\{d_{2(35)}, d_{4(35)}\} = \max\{10, 9\} = 10$
- $d_{(24)1} = \max\{d_{21}, d_{41}\} = \max\{9, 6\} = 9$

$$
D_{3\times 3} = \{d_{IL}\} = \begin{array}{c|cc} & I \setminus L & (35) & (24) & 1 \\ \hline (35) & 0 & & \\ (24) & 10 & 0 & \\ 1 & 11 & 9 & 0 \end{array}
$$

*ITERAZIONE 3*

$$
2 \min_{I \neq L} (d_{IL}) = d_{1(24)} = 9
$$

- *I due cluster 1 e (24) vengono fusi nel cluster (124)*
- 3 *Aggiorno le distanze tra il nuovo cluster (124) e il rimanente*
- $d_{(124)(35)} = \max\{d_{1(35)}, d_{(24)(35)}\} = \max\{11, 10\} = 11$

$$
D_{2\times 2} = \{d_{IL}\} = \frac{I \backslash L \quad (35) \quad (124)}{(35) \quad 0}
$$
  
ITERAZIONE 4  

$$
ITERAZIONE 4
$$

$$
\textcircled{2} \ \min_{I \neq L} (d_{IL}) = d_{(35)(124)} = 11
$$

• *I due cluster (35) e (124) vengono fusi nel cluster (12345)*

3 *STOP*

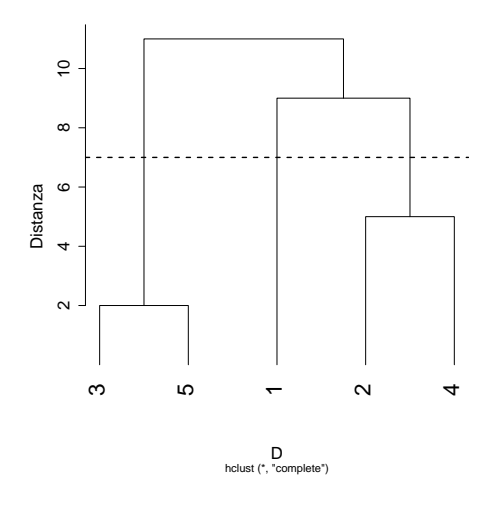

#### 1.4 Proprietà

#### 1.4.1 Interpretazione del taglio

In termini di distanza/dissimilarità tra unità statistiche, tagliare il dendogramma ad altezza  $c > 0$ 

- Interpretazione del taglio per il legame singolo: per ogni  $u_i$  in un cluster (non singoletto), c'è almeno un'altra unità  $u_l$  tale per cui  $d(u_i,u_l) < c$
- Interpretazione del taglio per il legame completo: per ogni  $u_i$  in un cluster (non singoletto), tutte le altre altra unità  $u_l$  sono tali per cui  $d(u_i,u_l) < c$
- Interpretazione del taglio per il legame medio: nessuna

#### 1.4.2 Dendogramma con inversioni

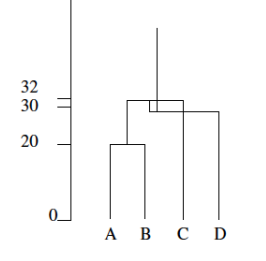

Il metodo del legame singolo, completo, medio non producono mai un dendogramma con inversioni, ovvero la distanza/dissimilarità tra cluster non decresce mai nell'iterazione successiva dell'algoritmo

#### 1.4.3 Peculiarità dei legami

• Una peculiarità del legame singolo è l'effetto catena (*chaining*). da un lato consente di cogliere gruppi di forma particolare, come in Figura (b) dall'altro rischia di legare osservazioni che non appartengono a uno stesso gruppo, come in Figura (a)

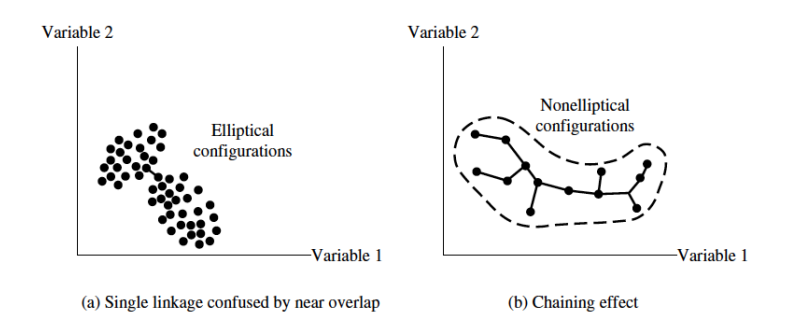

• Il metodo del legame completo, d'altra parte, tende a individuare gruppi molto compatti al loro interno ma di forma circolare (ipersferica, in generale) quindi si rischia di perdere gruppi di forma irregolare.

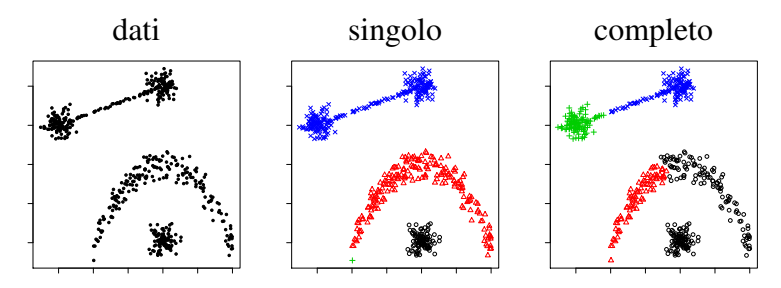

#### 1.4.4 Invarianza rispetto a trasformazioni monotone

Si consideri una trasformazione monotona crescente f

$$
f(x) \le f(y) \qquad \text{se } x \le y
$$

Cosa succede se consideriamo  $f(d_{ij})$  invece di  $d_{ij}$  come elementi della matrice di distanze/dissimilarità? Ad esempio se considero  $f(d_{ij}) = d_{ij}^2$ ? I risultati con il legame medio cambiano, mentre con il legame singolo o completo non cambiano.

# 2 Metodo del legame del centroide

Distanza/dissimilarità tra due gruppi  $G_I$  e  $G_L$ 

$$
d(G_I, G_L) = d_2(\bar{x}_I, \bar{x}_L)
$$

dove

$$
\bar{x}_I = \begin{bmatrix} \frac{1}{n_I} \sum_{i: u_i \in G_I} x_{i1} \\ \cdots \\ \frac{1}{n_I} \sum_{i: u_i \in G_I} x_{ip} \end{bmatrix}
$$

è il vettore delle medie del gruppo  $G_I$  e  $n_I$  è la numerosità del gruppo  $G_I$ 

• Input: la matrice di dati  $\frac{X}{n\times p}$  (utilizzabile solo se tutte le variabili sono quantitative)

- Può produrre inversioni
- Non invariate rispetto a trasformazioni monotone

# 3 Confronto

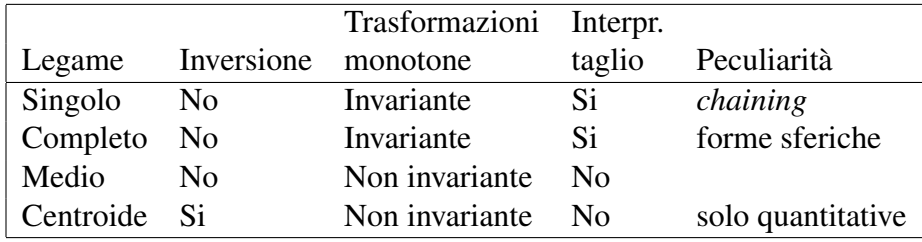